# **SQLite Analyzer Documentation**

*Release 0.1*

**Santiago Gil**

**Jan 25, 2018**

## Table of Contents

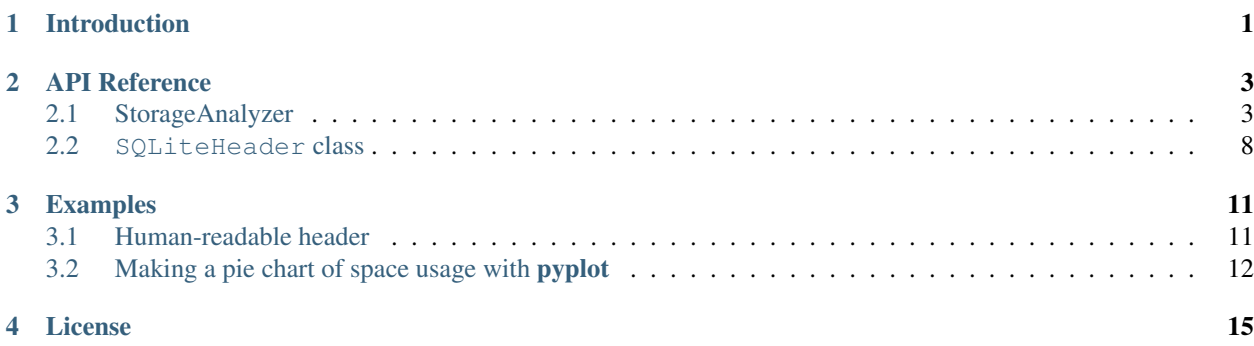

## Introduction

<span id="page-4-0"></span>This Python 3 package currently provides two classes:

**[StorageAnalyzer](#page-6-2)** Allows to analyze the storage usage statistics of an SQLite 3 database and,

**[SQLiteHeader](#page-11-1)** Allows easy access to the values stored in the first 100 bytes of an SQLite file

## API Reference

## <span id="page-6-4"></span><span id="page-6-1"></span><span id="page-6-0"></span>**2.1 StorageAnalyzer**

#### **2.1.1 StorageAnalyzer class**

<span id="page-6-2"></span>**class** sqliteanalyzer.**StorageAnalyzer**(*db\_path: str*) Extracts storage-space usage statistics from an SQLite3 database.

It uses as a starting point the metrics provided by the DBSTAT virtual table.

Parameters **db\_path** – path to an SQLite3 database file

Note: SQLite3 must have been compiled with the -DSQLITE\_ENABLE\_DBSTAT\_VTAB flag enabled.

#### **References**

<https://www.sqlite.org/dbstat.html>

```
item_count() → int
    Number of rows defined in table SQLITE_MASTER.
```
Returns SELECT COUNT(\*) from SQLITE\_MASTER

<span id="page-6-3"></span>**file\_size**() → int

Physical size of the database in bytes, as reported by  $\circ s$ . stat().

Returns Size of the database [bytes]

#### **logical\_file\_size**() → int

Number of bytes that the database should take given the size of a page and the number of pages it contains.

If there is no compression, then this value is equal to the physical file size ([file\\_size\(\)](#page-6-3)).

Returns Logical size of the database [bytes]

<span id="page-7-2"></span>**page**  $size() \rightarrow int$ Size in bytes of the database pages.

Returns PRAGMA page\_size [bytes]

<span id="page-7-0"></span>**page\_count** () → int Number of reported pages in the database.

Returns PRAGMA page\_count

**calculated\_free\_pages**() → int Number of free pages.

Returns [page\\_count\(\)](#page-7-0) - [in\\_use\\_pages\(\)](#page-7-1) - [autovacuum\\_page\\_count\(\)](#page-8-0)

#### **calculated\_page\_count**() → int

Number of calculated pages in the database.

Returns The sum of pages in use, pages in the freelist and pages in the autovacuum pointer map.

[page\\_count\(\)](#page-7-0) + [in\\_use\\_pages\(\)](#page-7-1) + [autovacuum\\_page\\_count\(\)](#page-8-0)

#### **freelist** count () → int

Number of pages in the freelist.

Those are unused pages in the database.

Returns PRAGMA freelist\_count

#### **pages**() → [<class 'sqliteanalyzer.types.Page'>]

Returns the definition for all pages in the database.

It is a dump of the DBSTAT virtual table.

Reference: <https://www.sqlite.org/dbstat.html>

Returns a list of [Page](#page-9-0) objects

#### <span id="page-7-1"></span>**in\_use\_pages**() → int

Number of pages currently in use.

Returns leaf\_pages + internal\_pages + overflow\_pages

#### **in\_use\_percent**() → float

Percentage of pages from the total that are currently in use.

Returns % of pages of the DB that are currently in use

 $$ Names of the tables defined in the database.

Returns tables in the database

**indices**() → [<class 'sqliteanalyzer.types.Index'>] Returns the indices defined in the database.

Returns a list of [Index](#page-9-1)

**index\_list**(*table: str*) → [<class 'sqliteanalyzer.types.IndexListEntry'>] Given a table, returns its entries in PRAGMA index\_list.

Returns A list of *[IndexListEntry](#page-9-2)* namedtuples.

#### <span id="page-8-1"></span>**References**

```
https://sqlite.org/pragma.html#pragma_index_list
```
 $$ 

Number of tables in the database.

 $\mathbf{nindex}() \rightarrow \text{int}$ 

Number of indices in the database.

- $$ Number of automatically-created indices in the database.
- $n$ manindex $() \rightarrow int$

Number of manually-created indices in the database.

**payload\_size**() → int

Space in bytes used by the user's payload.

It does not include the space used by the sqlite\_master table nor any indices.

**is\_compressed**() → bool Returns whether the database file is compressed.

```
autovacuum page count () \rightarrow int
```
The number of pages used by the *auto-vacuum* pointer map.

**table\_space\_usage**() → {}

Space used by each table in the database.

Returns A dictionary from table names to page counts.

**table\_page\_count**(*name: str*, *exclude\_indices=False*) → int Number of pages that the table is currently using.

If exclude\_indices == True, then it does not count those pages taken by indices that might point to that table.

#### **Parameters**

- **name** name of the table
- **exclude\_indices** whether to avoid counting pages used
- **indices on the table.** (by) –

```
index\_page\_count (name: str) \rightarrow int
```
Number of pages that the index is currently using.

Parameters **name** – name of the index

Returns number of pages

**index stats** (*name: str*)  $\rightarrow$  sqliteanalyzer.storageanalyzer.StorageMetrics Returns statistics for the index.

Parameters **name** – name of the index

Returns a [StorageMetrics](#page-10-0) object

**table\_stats**(*name: str*, *exclude\_indices=False*) → sqliteanalyzer.storageanalyzer.StorageMetrics Returns statistics for a table.

The value of the optional parameter exclude\_indices, determines whether indices are considered part of the actual table or not.

<span id="page-9-3"></span>Parameters **name** – name of the table

Returns a [StorageMetrics](#page-10-0) object

**global\_stats**(*exclude\_indices=False*) → sqliteanalyzer.storageanalyzer.StorageMetrics Storage metrics for all tables and/or indices in the database

The value of the optional parameter exclude indices determines whether indices are considered.

Parameters **exclude\_indices** – bool: if False, space used by indices is not considered.

Returns a StorageMetrics object

**indices\_stats**() → sqliteanalyzer.storageanalyzer.StorageMetrics Return metadata about the indices in the database.

Raises ValueError – If no indices exist

**is without rowid**(*table: str*)  $\rightarrow$  bool Returns whether the given table is a WITHOUT ROWID table.

Parameters **table** – name of the table

#### **References**

<https://sqlite.org/withoutrowid.html>

```
stat_db_dump() → [<class 'str'>]
     Returns a dump of the DB containing the stats.
```
Returns list of lines containing an SQL dump of the stat database.

#### **2.1.2 Return types**

```
class sqliteanalyzer.Index(name, table)
```
#### **name**

*str* – Name of the index

#### **table**

*str* – Table to which the index points

<span id="page-9-2"></span>**class** sqliteanalyzer.**IndexListEntry**(*seq*, *name*, *unique*, *origin*, *partial*)

#### **name**

*str* – name of the index

#### **origin**

*str* – How was the index created. c if it was created by a CREATE\_INDEX statement, u if created by a UNIQUE constraint, or pk if created by a PRIMARY\_KEY constraint

#### **partial**

*bool* – whether the index covers only a subset of rows of a table

#### **seq**

*int* – internal sequence number of the index

#### <span id="page-9-0"></span>**unique**

*bool* – whether index is UNIQUE

<span id="page-10-1"></span>**class** sqliteanalyzer.**Page**(*name*, *path*, *pageno*, *pagetype*, *ncell*, *payload*, *unused*, *mx\_payload*, *pgoffset*, *pgsize*)

#### **mx\_payload**

Largest payload size of all cells on the page

#### **name**

Name of table or index

#### **ncell**

Cells on page (0 for overflow)

#### **pageno**

Page number

#### **pagetype**

'internal', 'leaf' or 'overflow'

#### **path**

Path from the root to the page

#### **payload**

Bytes of payload on the page

#### **pgoffset**

Offset of the page in the file

#### **pgsize**

Size of the page

#### **unused**

Bytes of unused space on the page

#### <span id="page-10-0"></span>**class** sqliteanalyzer.**StorageMetrics**(*\*args*, *\*\*kwargs*) Storage metrics for a given database object.

#### It contains the following keys:

- 'nentry'
- 'payload'
- 'ovfl\_payload'
- 'mx\_payload'
- 'ovfl\_cnt'
- 'leaf\_pages'
- 'int\_pages'
- 'ovfl\_pages'
- 'leaf\_unused'
- 'int\_unused'
- 'ovfl\_unused'
- 'gap\_cnt'
- 'compressed\_size'
- 'depth'
- 'cnt'
- <span id="page-11-2"></span>• 'total\_pages'
- 'total\_pages\_percent'
- 'storage'
- 'is\_compressed'
- 'compressed\_overhead'
- 'payload\_percent'
- 'total\_unused'
- 'total\_metadata'
- 'metadata\_percent'
- 'average\_payload'
- 'average\_unused'
- 'average\_metadata'
- 'ovfl\_percent'
- 'fragmentation'
- 'int\_unused\_percent'
- 'ovfl\_unused\_percent'
- 'leaf\_unused\_percent'
- 'total\_unused\_percent

### <span id="page-11-0"></span>**2.2 SQLiteHeader class**

```
class sqliteanalyzer.SQLiteHeader(db_path: str)
```
Read an SQLite database file and extract the information contained in its header (first HEADER\_SIZE\_BYTES  $= 100$  bytes).

Reference: [https://sqlite.org/fileformat.html#the\\_database\\_header](https://sqlite.org/fileformat.html#the_database_header)

```
header_string = None
    str – header string ('SQLite format 3\x00')
page_size = None
    int – page size in bytes
```

```
format_read_version = None
    int – SQLite version used in the last read
```

```
format_write_version = None
    int – SQLite version used in the last write
```

```
reserved_space = None
```
*int* – Unused bytes reserved at the end of a page

```
max_embedded_payload = None
    int – Maximum embedded payload fraction (must be 64)
```

```
min_embedded_payload = None
    int – Minimum embedded payload fraction (must be 32)
```
<span id="page-12-0"></span>**leaf\_payload = None** *int* – Leaf payload fraction. Must be 32.

- **change\_counter = None** *int* – File change counter
- **page\_count = None** *int* – Size of the DB in pages
- **freelist\_start = None** *int* – Page# of the first freelist trunk page
- **freelist\_count = None** *int* – Total number of freelist pages
- **schema\_cookie = None** *int* – Schema cookie
- **schema\_format = None**

*int* – Schema format number

- **page\_cache\_size = None** *int* – Default page cache size
- **largest\_root\_page = None** *int* – Page# of the largest root b-tree page when in autovacuum or incremental vacuum modes
- **encoding\_value = None**

*str* – Text encoding 'UTF-8', 'UTF-16le', 'UTF-16be' or None if not valid

- **user\_version = None** *int* – User version as set by the user\_version pragma
- **incremental\_vacuum\_mode = None** *bool* – Incremental vacuum mode enabled
- **application\_id = None** *int* – Application ID as set by the application\_id pragma
- **reserved = None**

*int* – Bytes reserved by SQLite for expansion. (Must be 0.)

- **version\_valid\_for = None** *int* – version-valid-for number
- **sqlite\_version\_number = None** *int* – SQLite version number
- **header** seems valid() → bool

Returns whether the values in fields that have constraints do respect them (i.e. the header appears to be valid).

## Examples

## <span id="page-14-1"></span><span id="page-14-0"></span>**3.1 Human-readable header**

```
>>> from sqliteanalyzer import SQLiteHeader
>>> h = SQLiteHeader('test.db')
>>> print(h)
Header seems valid? True
Header string: SQLite format 3
Page size: 4096
Format read version: 1
Format write version: 1
Reserved space: 0
Max. embeded payload: 64
Min. embeded payload: 32
Leaf payload: 32
Change counter: 4
Page count: 146754
Freelist start page: 0
Freelist size: 0
Schema cookie: 2
Schema format: 4
Page cache size: 0
Largest b-tree-root page #: 0
Text encoding: UTF-8
User version: 0
Incremental vacuum mode: False
Application id.: 0
Version valid for: 4
SQLite version number: 3021000
```
## <span id="page-15-0"></span>**3.2 Making a pie chart of space usage with pyplot**

```
import matplotlib.pyplot as plt
from sqliteanalyzer import StorageAnalyzer
path_to_db = '/home/yourusername/.mozilla/firefox/.../places.sqlite'
a = StorageAnalyzer(path_to_db)
tables = a.tables()page_usages = [a.table_page_count(table) for table in tables]
plt.pie(page_usages, labels=tables, autopct='%1.1f%%')
plt.show()
```
<sup>1</sup> [https://matplotlib.org/api/\\_as\\_gen/matplotlib.pyplot.pie.html#matplotlib.pyplot.pie](https://matplotlib.org/api/_as_gen/matplotlib.pyplot.pie.html#matplotlib.pyplot.pie)

<sup>2</sup> <https://developer.mozilla.org/en-US/docs/Mozilla/Tech/Places/Database>

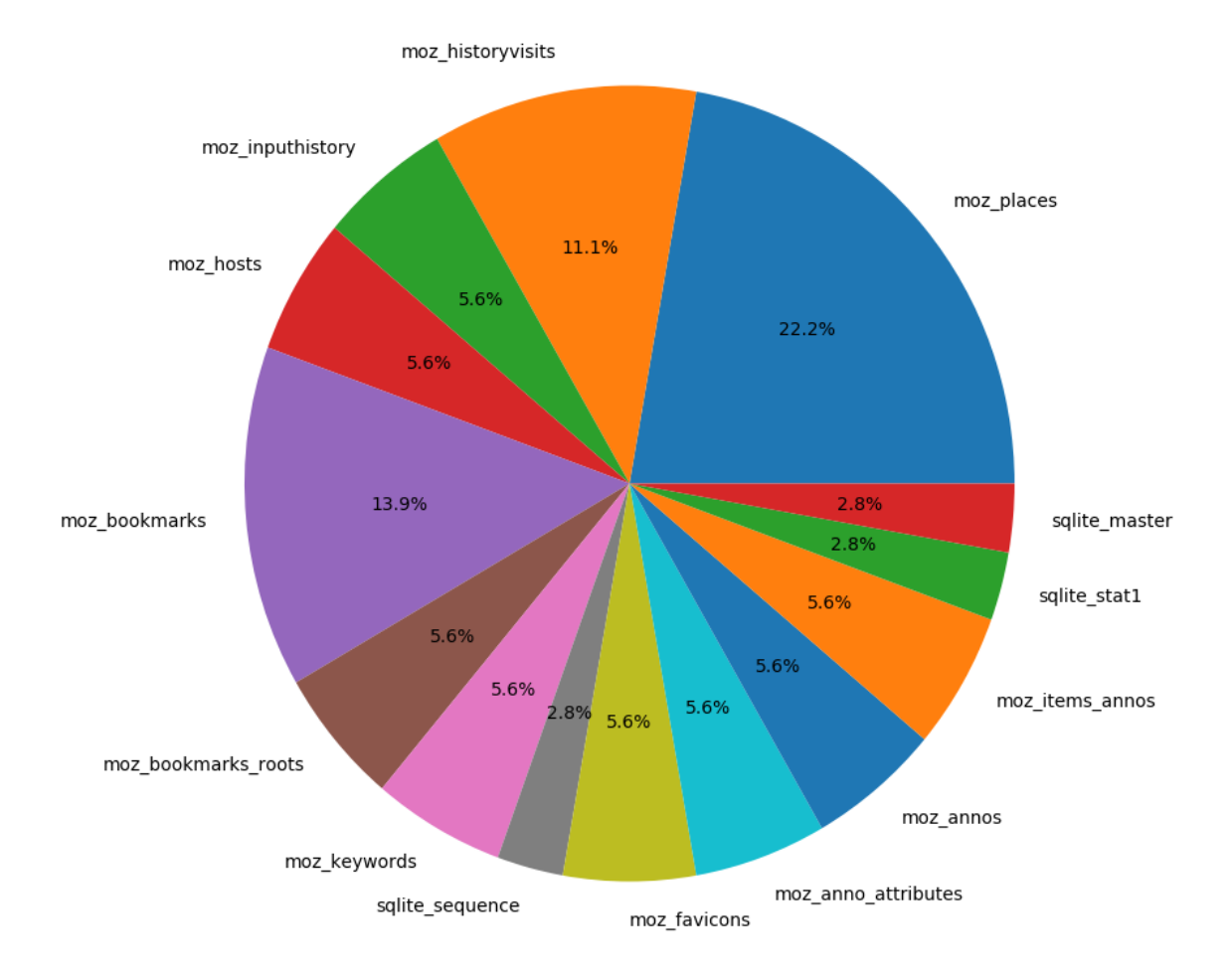

Fig. 3.1: Pie chart<sup>1</sup> showing the portion of storage used by each table in a Firefox's Places database, places. sqlite<sup>2</sup>.

License

<span id="page-18-0"></span>This work is licensed under a [Creative Commons Attribution-NonCommercial-ShareAlike 4.0 International License](https://creativecommons.org/licenses/by-nc-sa/4.0/)

## Index

## A

application\_id (sqliteanalyzer.SQLiteHeader attribute), [9](#page-12-0) autovacuum page count() (sqliteanalyzer.StorageAnalyzer method), [5](#page-8-1)

## C

calculated\_free\_pages() (sqliteanalyzer.StorageAnalyzer method), [4](#page-7-2)

calculated\_page\_count() (sqliteanalyzer.StorageAnalyzer method), [4](#page-7-2)

change\_counter (sqliteanalyzer.SQLiteHeader attribute), [9](#page-12-0)

## E

encoding\_value (sqliteanalyzer.SQLiteHeader attribute),  $\alpha$ 

## F

file\_size() (sqliteanalyzer.StorageAnalyzer method), [3](#page-6-4) format\_read\_version (sqliteanalyzer.SQLiteHeader attribute), [8](#page-11-2) format\_write\_version (sqliteanalyzer.SQLiteHeader at-

tribute), [8](#page-11-2)

freelist\_count (sqliteanalyzer.SQLiteHeader attribute), [9](#page-12-0) freelist\_count() (sqliteanalyzer.StorageAnalyzer method), [4](#page-7-2)

freelist\_start (sqliteanalyzer.SQLiteHeader attribute), [9](#page-12-0)

## G

global\_stats() (sqliteanalyzer.StorageAnalyzer method), [6](#page-9-3)

## H

header\_seems\_valid() (sqliteanalyzer.SQLiteHeader method), [9](#page-12-0)

header\_string (sqliteanalyzer.SQLiteHeader attribute), [8](#page-11-2)

#### I

in\_use\_pages() (sqliteanalyzer.StorageAnalyzer method), [4](#page-7-2)

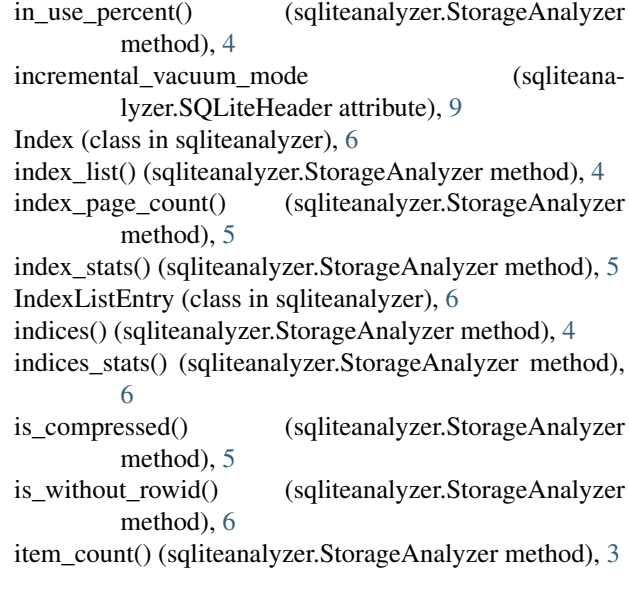

### L

largest root page (sqliteanalyzer.SQLiteHeader attribute), [9](#page-12-0) leaf payload (sqliteanalyzer.SQLiteHeader attribute), [8](#page-11-2) logical\_file\_size() (sqliteanalyzer.StorageAnalyzer

### M

method), [3](#page-6-4)

```
max_embedded_payload (sqliteanalyzer.SQLiteHeader
         attribute), 8
min embedded payload (sqliteanalyzer.SQLiteHeader
         attribute), 8
mx_payload (sqliteanalyzer.Page attribute), 7
```
### N

name (sqliteanalyzer.Index attribute), [6](#page-9-3) name (sqliteanalyzer.IndexListEntry attribute), [6](#page-9-3) name (sqliteanalyzer.Page attribute), [7](#page-10-1) nautoindex() (sqliteanalyzer.StorageAnalyzer method), [5](#page-8-1) ncell (sqliteanalyzer.Page attribute), [7](#page-10-1)

nindex() (sqliteanalyzer.StorageAnalyzer method), [5](#page-8-1) nmanindex() (sqliteanalyzer.StorageAnalyzer method), [5](#page-8-1) ntable() (sqliteanalyzer.StorageAnalyzer method), [5](#page-8-1)

O

origin (sqliteanalyzer.IndexListEntry attribute), [6](#page-9-3)

## P

Page (class in sqliteanalyzer), [6](#page-9-3) page\_cache\_size (sqliteanalyzer.SQLiteHeader attribute),  $\Omega$ page\_count (sqliteanalyzer.SQLiteHeader attribute), [9](#page-12-0) page\_count() (sqliteanalyzer.StorageAnalyzer method), [4](#page-7-2) page\_size (sqliteanalyzer.SQLiteHeader attribute), [8](#page-11-2) page\_size() (sqliteanalyzer.StorageAnalyzer method), [3](#page-6-4) pageno (sqliteanalyzer.Page attribute), [7](#page-10-1) pages() (sqliteanalyzer.StorageAnalyzer method), [4](#page-7-2) pagetype (sqliteanalyzer.Page attribute), [7](#page-10-1) partial (sqliteanalyzer.IndexListEntry attribute), [6](#page-9-3) path (sqliteanalyzer.Page attribute), [7](#page-10-1) payload (sqliteanalyzer.Page attribute), [7](#page-10-1) payload\_size() (sqliteanalyzer.StorageAnalyzer method), [5](#page-8-1) pgoffset (sqliteanalyzer.Page attribute), [7](#page-10-1)

pgsize (sqliteanalyzer.Page attribute), [7](#page-10-1)

## R

reserved (sqliteanalyzer.SQLiteHeader attribute), [9](#page-12-0) reserved\_space (sqliteanalyzer.SQLiteHeader attribute), [8](#page-11-2)

## S

schema\_cookie (sqliteanalyzer.SQLiteHeader attribute),  $\overline{Q}$ schema\_format (sqliteanalyzer.SQLiteHeader attribute), [9](#page-12-0) seq (sqliteanalyzer.IndexListEntry attribute), [6](#page-9-3) sqlite\_version\_number (sqliteanalyzer.SQLiteHeader attribute), [9](#page-12-0)

SQLiteHeader (class in sqliteanalyzer), [8](#page-11-2) stat\_db\_dump() (sqliteanalyzer.StorageAnalyzer method), [6](#page-9-3) StorageAnalyzer (class in sqliteanalyzer), [3](#page-6-4) StorageMetrics (class in sqliteanalyzer), [7](#page-10-1)

## T

table (sqliteanalyzer.Index attribute), [6](#page-9-3) table\_page\_count() (sqliteanalyzer.StorageAnalyzer method), [5](#page-8-1) table\_space\_usage() (sqliteanalyzer.StorageAnalyzer method), [5](#page-8-1) table\_stats() (sqliteanalyzer.StorageAnalyzer method), [5](#page-8-1) tables() (sqliteanalyzer.StorageAnalyzer method), [4](#page-7-2)

## U

unique (sqliteanalyzer.IndexListEntry attribute), [6](#page-9-3) unused (sqliteanalyzer.Page attribute), [7](#page-10-1) user\_version (sqliteanalyzer.SQLiteHeader attribute), [9](#page-12-0)

## $\overline{V}$

version valid for (sqliteanalyzer.SQLiteHeader attribute), [9](#page-12-0)